**Estrategias Para El Aprendizaje En Lecto-Escritura De Niños Que Presenten Déficit De Atención e Hiperactividad En Primaria Del Colegio Adventista Del Sur Itagüí Antioquia** 

**Realizado por:** 

**Sandra Paola Avella Rodríguez - Zulma Patricia Castro Mora - Cindy Viviana Oviedo Hernández-Leidy Johana Trujillo Molina**

## **Rueda que Rueda de la A la Z**

Esta estrategia cuenta con tres secciones: una portada, la ruleta y el tiempo. La actividad consiste en una ruleta muy llamativa que contiene el abecedario desde la A-Z, donde se trabajara con el niño la escritura y la memoria, ya que le permite buscar vocabulario que ya conocen o han trabajado anteriormente en el aula de clase. Esta actividad se trabajara con tiempo el cual consiste en un pajarito que le lleva comida a sus pichones y en ese lapso de tiempo el niño debe escribir, esto le permite al niño desarrollar agilidad y rapidez para escribir y recordar palabras, para esto el niño cuenta con 59seg para escribir la mayor cantidad de vocabulario, antes que salga el mensaje terminar.

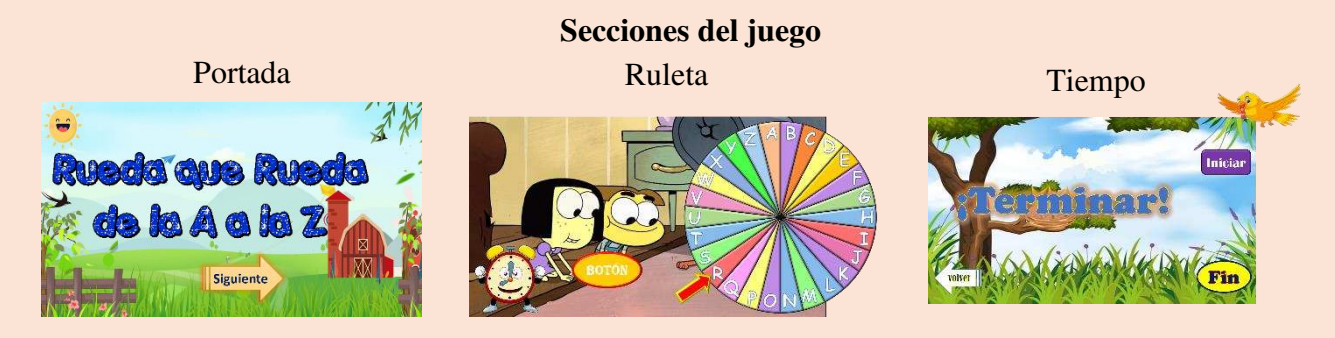

El juego cuenta con diferentes botones que le permite al docente navegar en la estrategia y jugar las veces que sea necesario.

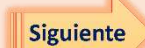

Este botón le permite al docente avanzar a la siguiente diapositiva.

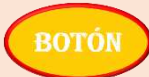

Al dar clic hace que la ruleta gire o pare cada vez que lo desee.

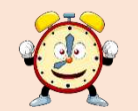

Permite avanzar a la sección de tiempo.

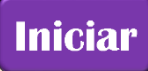

Al dar clic da inicio al tiempo y hace que el pajarito avance hacia los pichones y al terminar aparece la palabra terminar, en ese momento los niños deben dejar de escribir.

volver

Cuando se da clic regresa a la sección de la ruleta.

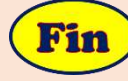

Finaliza el juego.

## **Libro Interactivo Navegado en la Imaginación**

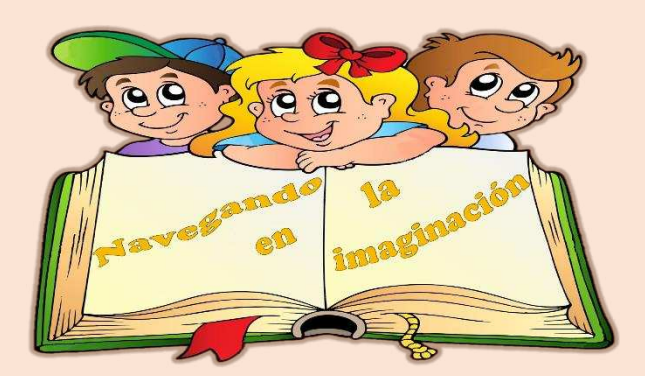

Es una estrategia sencilla pero que ayuda al docente a trabajar la imaginación y redacción en el niño, ya que en esta actividad el niño debe redactar lo que ve en cada página del libro e inventar su propio cuento. El libro interactivo cuenta con tres cuentos cortos y llamativos (los peces del mar, el mono paseador y la carta), a los cuales se les añadió imágenes, para que los niños lo interpreten y escriban de acuerdo con las imágenes que se muestran en el libro, además el docente puede hacer un rincón de lectura y el niño después de escucharlo debe ser capaz de realizar dibujos, esto permitiendo que el niño desarrolle la atención y la comprensión. Esta estrategia funciona como si fuera una presentación común y corriente dando clic en presentación y moviendo cada página con las flechas de navegación del teclado.

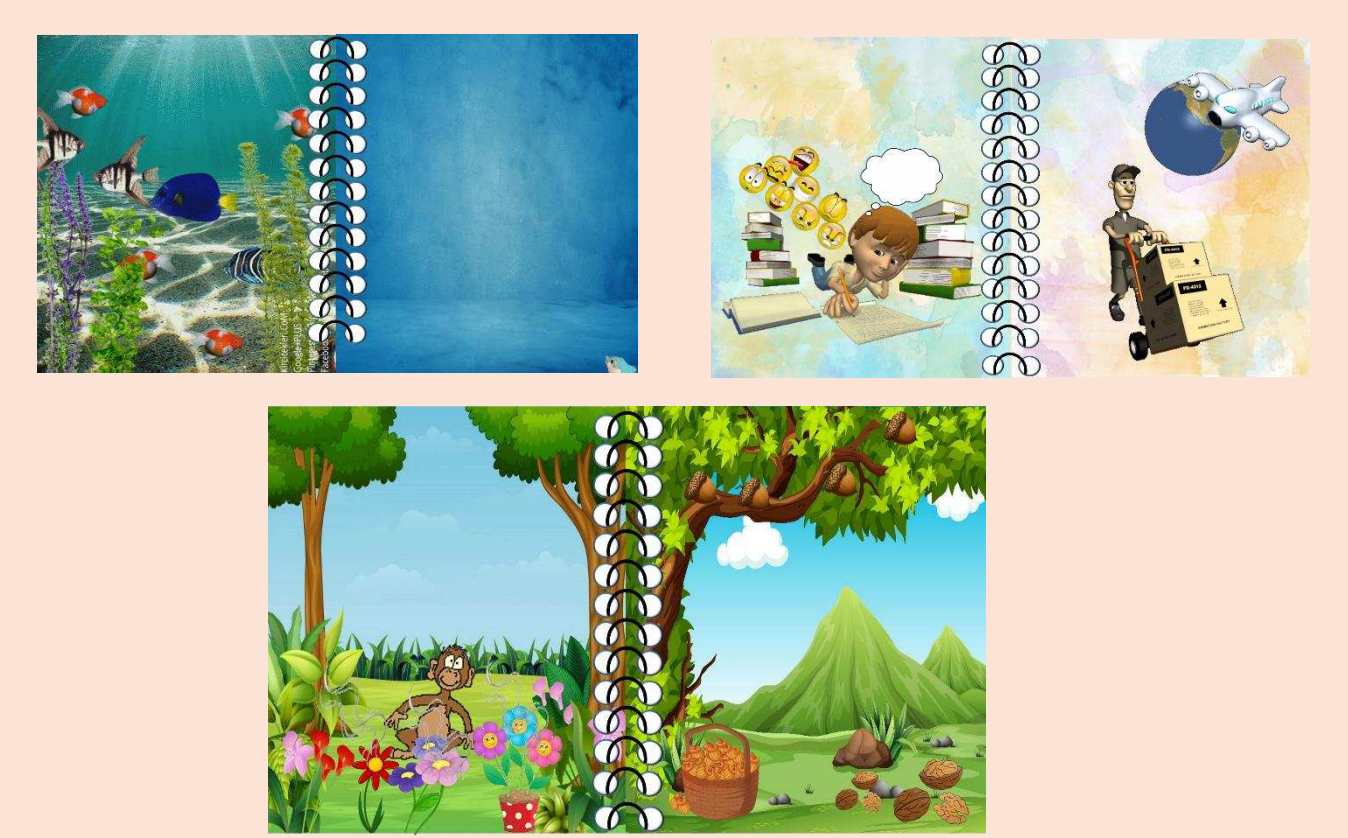

## **Gramática Descubre la Palabra Secreta**

Esta última estrategia cuenta con teoría y actividad para aprender el uso correcto de las letras (B, V, C, S, H, G, J), con esta herramienta queremos darle al docente una manera diferente de aprender gramática para motivar de una forma didáctica a los niños, ya que esta es una de las temáticas más difíciles en muchas ocasiones para los estudiantes. Esta actividad es fácil de manejar ya que cuenta con tres secciones: en la primera parte, está la explicación del manejo de las letras, en la segunda parte, esta la actividad que consiste en descubrir la palabra oculta teniendo en cuenta que serán palabras ya mencionadas en la teoría; lo cual le facilita al niño ver la diferencia en el uso de cada una de las letras, y la tercera parte consiste en que si el niño se equivoca tendrá la opción de intentarlo de nuevo motivándolo a participar y así hacer de la clase más divertida.

## **Secciones del juego**

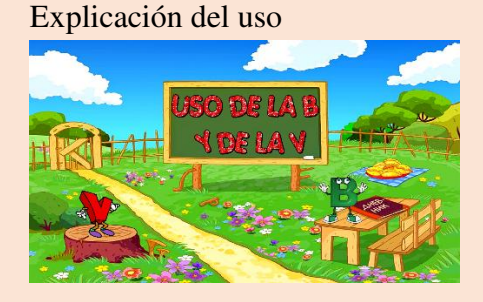

Explicación del uso Juego descubre la palabra según lo explicado

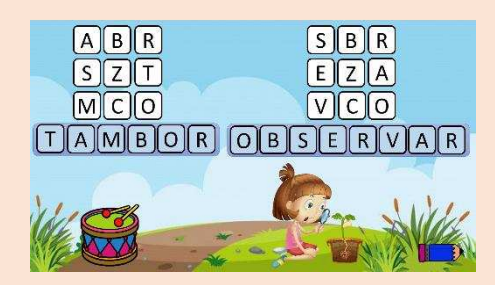

Inténtalo nuevamente

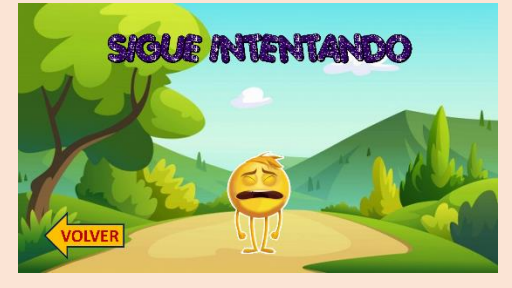

En el trascurso de la estrategia el docente encontrara los siguientes botones que le facilitara el manejo de la actividad.

Este lápiz le permite pasar a la siguiente actividad.

Permite regresar a intentar la actividad nuevamente.

**Nota:** todas las letras cuentan con las mismas secciones y los mismos botones, en donde no hay estos dos botones pueden manejar la actividad con las flechas de navegación del teclado.